# **5 MRS LOGÍSTICA**

A empresa MRS logística, situada em Juiz de Fora/ MG forneceu todos os dados necessários para que o modelo pudesse ser concebido. Este capítulo apresenta uma descrição geral, algumas particularidades da empresa e demonstra os sistemas que são utilizados, onde ocorre a busca contínua de dados em tempo real.

### **5.1.Malha da MRS Logística**

A figura 12 ilustra a malha ferroviária da MRS logística, que abrange os estados do Rio de janeiro, São Paulo e Minas Gerais. Na figura 13, temos o detalhe desta malha ferroviária.

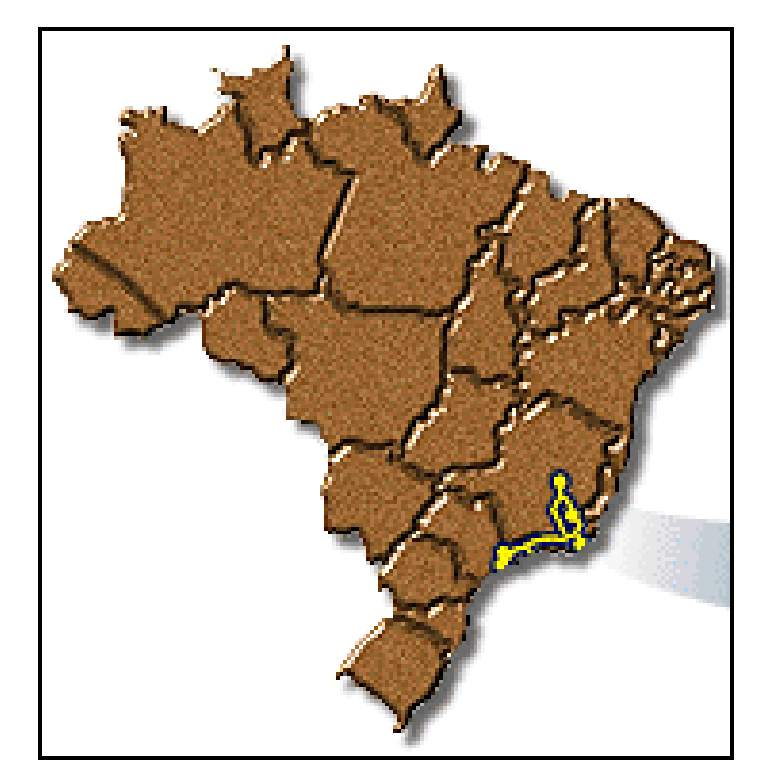

Figura 12: Malha da MRS Logística no Brasil

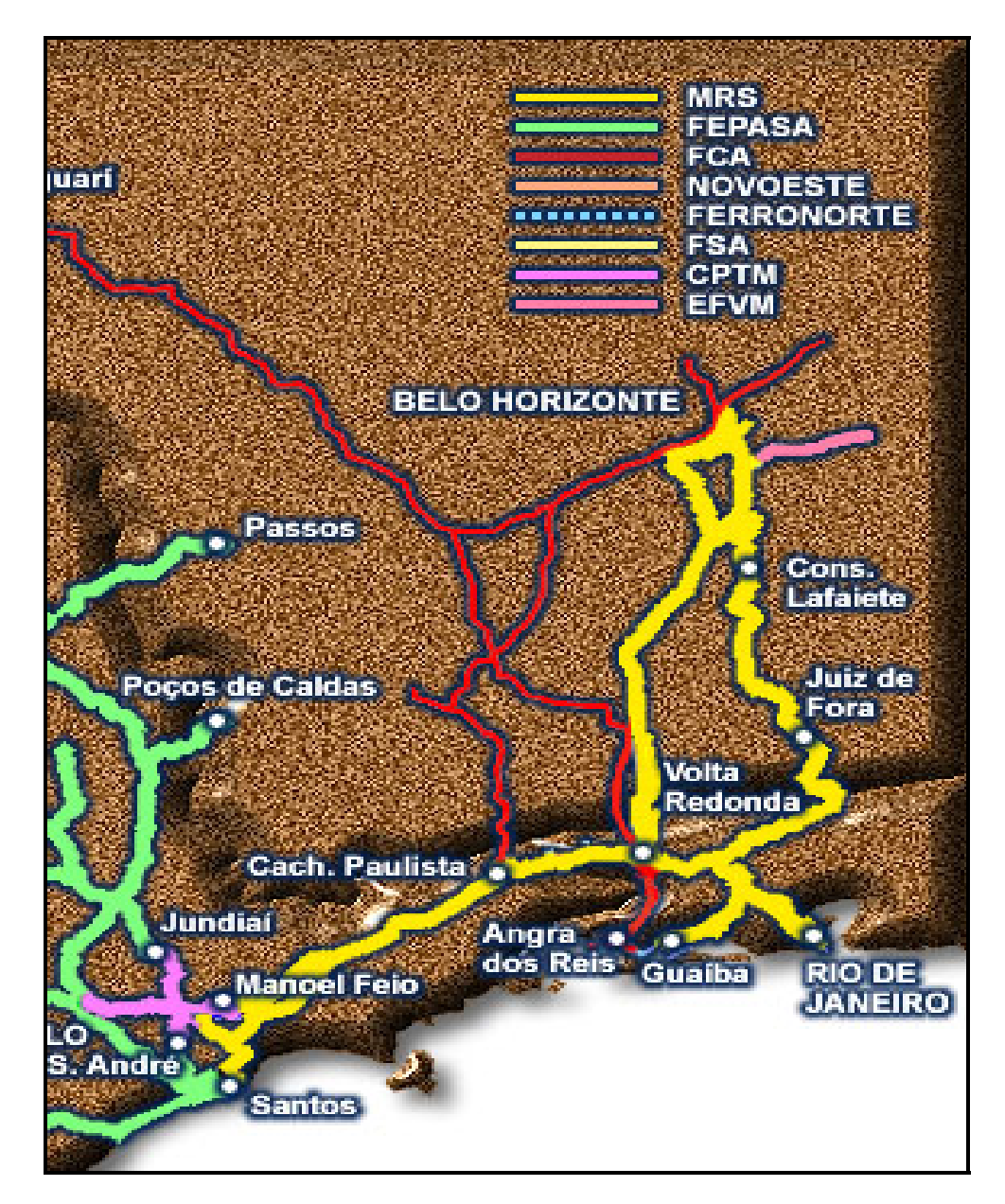

Figura 13: Detalhe da malha da MRS Logística

#### **5.2.Planejamento da operação**

#### 5.2.1.Programação de tens

Atualmente a empresa usa os seguintes procedimentos para a programação de trens:

A programação anual de trens é realizada, inicialmente, de acordo com a previsão de demanda e disponibilidade de tração (locomotivas) e vagões, capacidade da via férrea, entre outros. Com base nesta programação, a demanda é dividida entre os meses do ano. Logo, tem-se uma meta diária a ser cumprida. Este planejamento é realizado pelo Centro de Escalas e pelo Centro de Formação de Trens (CFT). No Centro de Escalas são realizadas a programação de escalas dos maquinistas e manobradores mensalmente, levando em conta os tempos máximos de jornada de trabalho. O CFT é composto por três setores. O primeiro é o centro de vagões, onde são verificados, nos pátios e com os clientes, os vagões disponíveis para a formação dos trens diariamente. O segundo, é o centro de formação de trens, responsável pela formação de trens de acordo com o que foi disponibilizado pelo centro de vagões. O terceiro, é o planejamento, também chamado de "execução", responsável pela disponibilização de locomotivas e equipagem (maquinistas e auxiliares) para cada trem formado anteriormente. Neste caso, devem ser verificados todos os pré-requisitos, como tempo de viagem e capacidade das máquinas.

#### 5.2.2.Planejamento da produção

A produção da MRS consiste de vários produtos com destaque para o transporte de minério e carga geral. O planejamento da produção do minério baseia-se em uma demanda anual. O cronograma é dividido pelos 12 meses. Assim, a demanda mensal deverá ser cumprida por meio de uma programação diária. Caso esta programação não seja cumprida, ela será empurrada para o faturamento do próximo dia, e será monitorada e discutida na reunião de acompanhamento da produção.

O faturamento ocorre quando o vagão chega ao ponto de carregamento, assim, quanto maior o número de vagões carregados, maior será o faturamento da empresa. Desta forma, o objetivo é minimizar o ciclo dos vagões.

No planejamento da produção de trens de carga geral, a programação semestral é formada a partir de uma demanda pré-existente, desta forma, é gerada a grade de trens. Esta grade consiste na determinação dos horários de chegada e partida de cada família de trem nos pátios. Esta tabela também apresenta todas as atividades programadas para cada trem em cada pátio.

A programação pode ser modificada, de acordo com as necessidades dos clientes, verificadas diariamente pelo centro de formação de trens.

Existem trens que possuem maior prioridade que outros. Isto depende do trecho analisado. As prioridades já são pré-definidas, caso a situação analisada diariamente do planejado x realizado ou algum cliente com grande importância, necessite de urgência em um determinado trem, as prioridades podem ser modificadas ao longo do dia. Para isso são realizadas reuniões diárias p/ definir as prioridades do dia, como são explicadas abaixo.

1) Acompanhamento da Produção

É feita uma reunião, onde é verificado o que foi ou não faturado, determinando assim as prioridades do dia.

2) Reunião com as estações

Verificar as previsões de chegada de trens e verificar vagões (centro de vagões – ver necessidade dos clientes). Podem ser definidas novas prioridades.

#### 5.2.3. Controle Operacional

Segundo Hay (1961), controle operacional é o exercício de busca da utilização eficiente dos equipamentos disponíveis para o tráfego de veículos. Essa abordagem vem de encontro ao que está sendo proposto nesta pesquisa.

O controle operacional é realizado pelo Centro de Controle Operacional (CCO). O CCO é o local onde os trens são controlados e onde as decisões, relacionadas ao despacho e tráfego de trens, são tomadas. Existem diversas ferramentas que auxiliam os controladores de tráfego, tais como: painéis com o movimento em tempo real dos trens, computadores e rádios, entre outros. A figura 14 ilustra estas ferramentas de auxílio. A medida em que os eventos vão ocorrendo, os controladores de tráfego os registram em um relatório gráfico, espaço x tempo. Neste gráfico é apresentado o movimento de cada trem. Desta forma, o controlador pode prever cruzamentos, ultrapassagens e posições dos trens. Analisando este gráfico, o controlador de tráfego realiza a tomada de decisão de qual trem deverá seguir, com base em algumas prioridades préestabelecidas.

PUC-Rio - Certificacão Digital Nº 0212216/CA PUC-Rio - Certificação Digital Nº 0212216/CA

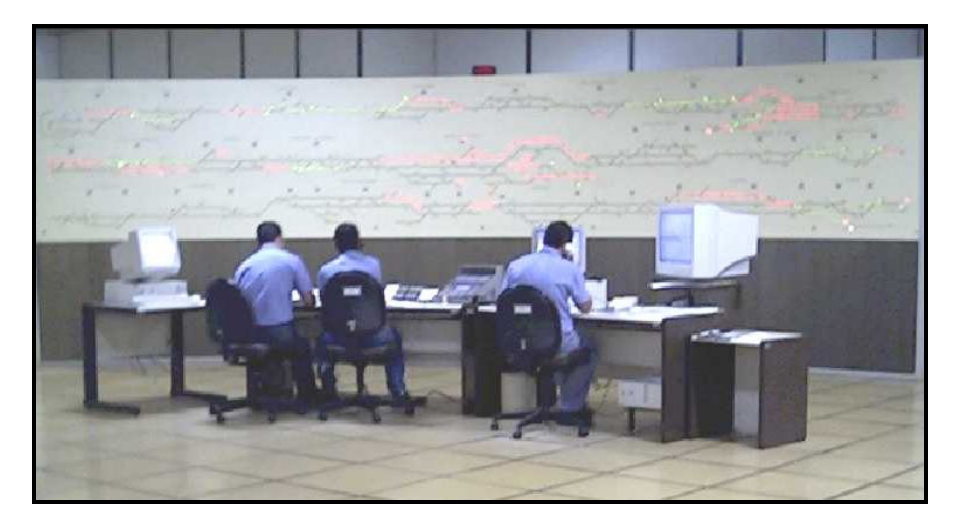

Figura 14: Centro de Controle Operacional

Para melhor compreensão de como é realizado o controle da operação ferroviária serão descritas algumas particularidades, conforme abaixo:

 \*A comunicação entre os despachadores e os maquinistas é realizada via rádio.

\* A empresa possui vários tipos de trens, os quais são constituídos pelo número de vagões + número de locomotivas. Estes variam de acordo com o trecho, o material transportado, se o trem é vazio ou carregado, etc. Cada trem possui uma família, que é determinada pelas características dos trens citadas acima.

\* Os tipos de trens mais comuns na ferrovia do aço são os de minério de ferro, representados pela letra *N* (pertencentes à família do minério) e os de carga geral, representados pela letra *K* (pertencentes à família de carga geral). Existem outros tipos de trens, mas estes são os mais significativos como objeto deste estudo.

\* As locomotivas escoteiras são representadas pela letra *W*.

\* Os veículos de serviço de via são representados pela letra *A, F* e *C*.

\* Segundo as convenções adotadas pela MRS Logística, o código dos trens é composto por 3 letras e 4 números. Os significados são: 1° letra = mercadoria; 2° letra = local de origem do trem; 3° letra = local de destino do trem; 1° número = se o trem é programado ou não; 2° número = número seqüencial do trem; 3° e 4° números = data x 2.

ex: NFY 0126

Onde: trem de minério, origem F, destino Y, trem programado, 1° trem do dia, dia 13.

\* Cada trecho possui uma tabela de velocidades permitidas, levando em consideração o perfil da via.

\* Cada trem possui no máximo 132 vagões

 O preenchimento do gráfico de trens é realizado pelos despachadores de acordo com algumas convenções, como: a cor azul é utilizada para trens de minério, vermelho para trens de carga geral e máquina escoteira e verde: veículo de socorro (via permanente).

#### **5.3.Sistemas utilizados na MRS**

#### 5.3.1.SISLOG

O Sistema de Informação de Logística (SISLOG) abrange as atividades de planejamento, operação e controle dos serviços de transporte ferroviário da MRS Logística.

É uma ferramenta desenvolvida em vários módulos, que auxilia o acompanhamento e controle dos recursos operacionais envolvidos, disponibilizando informações confiáveis e atualizadas para todas as áreas da empresa. É utilizado o banco de dados ORACLE.

No sistema são registradas todas as movimentações de recursos, sendo classificadas em motivos, tais como: carga, descarga, estratégico, abastecimento ou manutenção e as funções claras de cada centro (CV- Centro de vagões, CL – Centro de Locomotivas, CFT – Centro de Formação de Trens, CCO- Centro de Controle Operacional), onde cada centro atenderá as solicitações de serviços de outros centros, obedecendo a um fluxo operacional (pedidos de vagões, locos e movimentações de recursos). O sistema permite uma comparação entre o planejado e o realizado de fato na operação. É importante lembrar que o planejado não considera tempos de cruzamentos entre trens, tornando-se assim, ineficiente. Desta forma, o módulo de planejamento do sistema não é confiável. Sempre é considerado um tempo adicional sobre o planejado do sistema.

O enfoque deste estudo será o CCO, onde as tarefas a serem executadas estarão previamente planejadas, e cabe ao operador, seguir este planejamento, que poderá ou não ser cumprido. O operador é a pessoa encarregada de seguir um roteiro, confirmando ou não, passo a passo a execução das atividades/tarefas planejadas.

No módulo para Pátios/Despacho AIDF (Autorização de Impressão de Documento Fiscal) – Grade de Trens, o operador do CCO deverá acompanhar o PAT – Programa de Atividade do Trem, cujo produto é de responsabilidade do CFT – Centro de Formação de Trem, sendo previamente estipulado nas atividades do trem e controle da circulação.

As atividades de cruzamento ou situações eventuais, que implicam somente o envolvimento do Operador do CCO (Despachador), poderão não seguir as atividades planejadas, mesmo existindo um padrão. As atividades que não estão registradas no sistema, isto é, as não planejadas, poderão ser registradas no sistema após a execução.

Quanto a entrada de dados do SISLOG, sobretudo no que se refere aos eventos de paradas de trens, programadas ou não programadas, é importante observar atentamente e identificar, antes de digitar qualquer evento, a causa fundamental da parada de um trem.

Existe uma pessoa responsável por digitar os eventos. Ele deve sempre questionar com o despachador o real motivo da parada de um trem, principalmente quando houver acúmulo de composições em determinado trecho, pois, certamente, esse fato tem como fundamento algum evento ocorrido previamente.

Eventos de cruzamentos com tempo superior a 30 min, a princípio são suspeitos, já que quando um trem perde a preferência e o despachador o deixa por muito tempo cruzando, certamente é porque existe alguma ocorrência especial, ou em pátios, ou terminais, ou com outros trens, em clientes, etc.

Numa circulação normal de trens, não existe parada superior a 30 min. para cruzamento. A mesma referência é aplicada ao evento de dar passagens (ultrapassar). Este não ocorre com freqüência. Para manter o sistema atualizado é fundamental que o motivo das paradas de trens sejam registrados no gráfico, de forma clara, correta e jamais omitida. Existe um colaborador treinado que vai alimentando o sistema de acordo com os eventos já ocorridos, verificando o gráfico (preenchido pelo despachador).

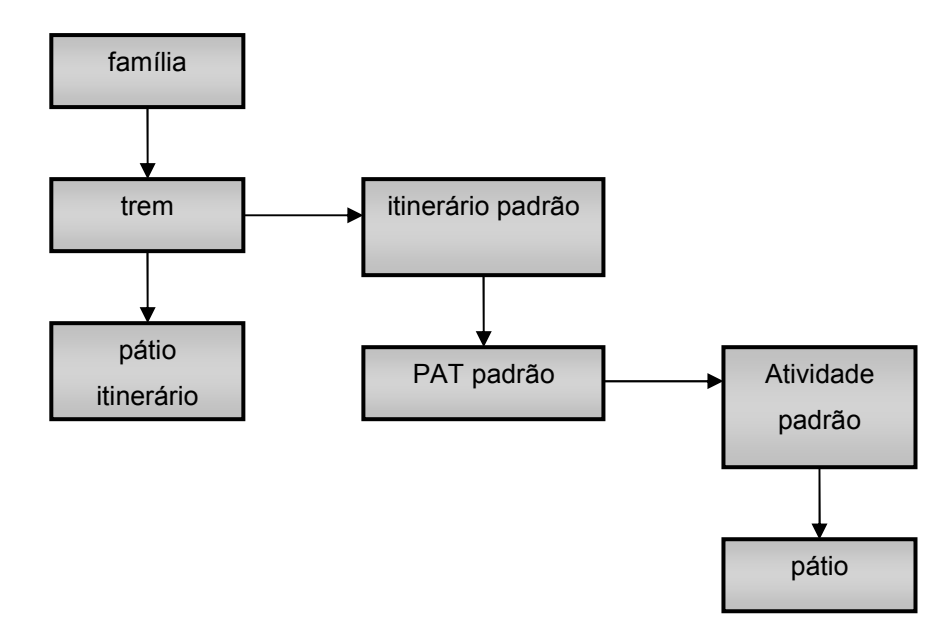

Figura 15: Formação do Programa de Atividades dos Trens

O Programa de Atividades dos Trens (PAT) consiste em uma tabela com todas as paradas programadas de cada trem em cada pátio. O Fluxograma 15 ilustra como é formado um PAT.

A seguir um quadro resumo dos procedimentos dos eventos /atividades de alimentação do SISLOG.

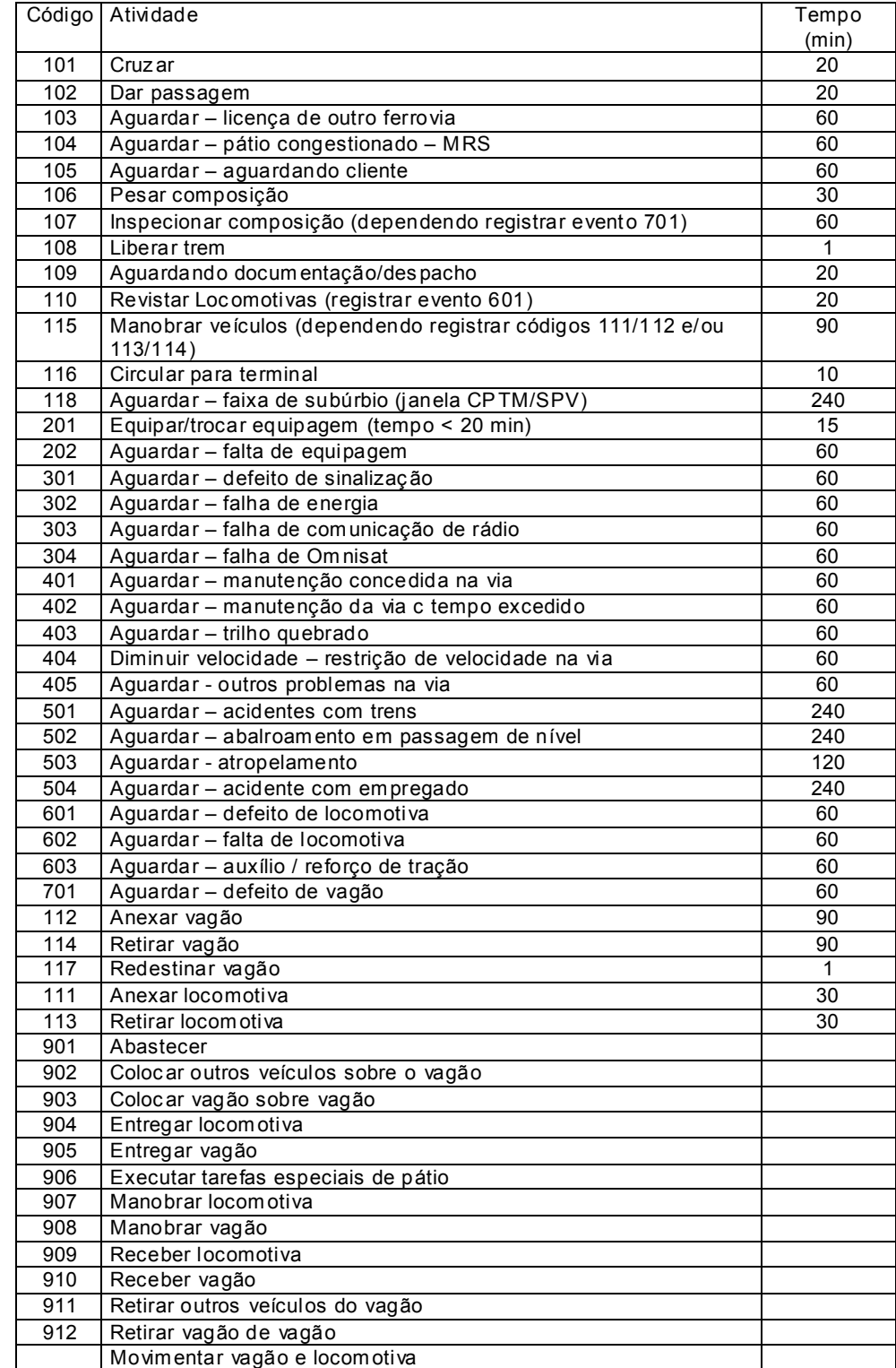

Tabela 3: Eventos e tempos padrões das atividades.

As consultas realizadas na grade de trens, permitem a visualização das informações, desde origem, itinerário, destino, ou seja, todo o movimento de circulação, incluindo paradas com respectivos horários. Também é possível ver peso e comprimento do trem. Detalhes das paradas podem ser visualizados no PAT.

O SISLOG também gera arquivos texto de consultas das operações dos trens (todos trens do período selecionado, gerando um arquivo para cada dia), com a seguinte descrição:

| PREFIXO*          | Prefixo completo               |  |  |
|-------------------|--------------------------------|--|--|
| PÁTIO             | Pátio do Itinerário            |  |  |
| CHE GADA          | Hora da Chegada<br>no<br>Pátio |  |  |
| SAÍDA             | Hora da Partida do Pátio       |  |  |
| <b>LOCOS ANEX</b> | Locos Anexadas                 |  |  |
| LOCOS RET.        | Locos Retiradas                |  |  |
| VAG. ANEX         | Vagões Recebidos               |  |  |
| VAG. RET.         | Vagões Deixados                |  |  |
| TOT. LOCOS        | Total de Locomotivas           |  |  |
| TOT. VG           | Total de Vagões                |  |  |
| TU                | Tonelada Útil                  |  |  |
| TB                | Tonelada Bruta                 |  |  |
| LOCO1             | Locomotiva do Trem 1           |  |  |
| LOCO <sub>2</sub> | Locomotiva do Trem 2           |  |  |
| LOCO3             | Locomotiva do Trem 3           |  |  |
| LOCO4             | Locomotiva do Trem 4           |  |  |
| LOCO <sub>5</sub> | Locomotiva do Trem 5           |  |  |
| LOCO6             | Locomotiva do Trem 6           |  |  |
| LOCO7             | Locomotiva do Trem 7           |  |  |
| PREV. CHEGADA     |                                |  |  |
| PREV. SAIDA       |                                |  |  |

Tabela 4: Consulta das operações dos trens

### 5.3.2.SISAD

É o sistema de apoio ao despacho de trens via Omnisat. Este sistema era utilizado quando havia o sistema de rastreamento via satélite (GPS). Hoje é utilizado somente como uma ferramenta para que o controlador não se perca nas ordens que passa aos maquinistas, sendo executado manualmente.

O SISAD apresenta a linha principal, com suas respectivas estações. O controlador marca com o mouse as ordens dadas e as respostas das operações concluídas. Ele cria os trens, no sistema, colocando seus prefixos e o nome dos maquinistas.

### 5.3.3.Sistema de Controle de Tráfego Centralizado (CTC)

É o sistema automático de licenciamento que utiliza sinais de bloqueio e intertravamento controlado por um centro, compreendendo uma série de bloqueios consecutivos, nos quais a circulação de um trem é autorizada através de sinais luminosos.

### 5.3.4. Rastreador

Sistema para rastreamento e identificação de veículos na via e seus eventos em qualquer ponto do trecho. O rastreador alimenta o SISLOG (banco de dados estáticos da programação) e o WIZCON através de um protocolo OPC (banco de dados dinâmicos – movimentação de trens).

Obs - Muitas vezes os veículos utilizados para manutenção da via permanente não são identificados pelo rastreador, devido ao pouco peso dos mesmos. Estes veículos são sempre considerados pelo despachador.

### 5.3.5.Captador

Sistema de captura de dados a partir das entradas de dados realizadas pelo despachador, tais como: realização de sinais, identificação de problemas na via, etc. Somente são registrados horários de partida e chegada de trens em cada trecho.

#### **5.4.Ferrovia do Aço**

Nesta seção serão feitas algumas considerações sobre a ferrovia do aço, pois esta representa cerca de 70% de toda a produção da MRS. É um importante eixo para o ciclo dos trens de minério, sendo que esta via é utilizada principalmente para a descida de trens carregados. Além do minério, trafegam trens de carga geral, estes com menor frequência, máquinas escoteiras e veículos de serviço.

Segue como sugestão, a utilização deste trecho como início, para a futura implementação do sistema concebido.

### 5.4.1.Considerações gerais da Ferrovia do Aço

A seguir, apresentam-se algumas considerações básicas da ferrovia do aço:

• Prioridade: os trens carregados de minério tem prioridade de tráfego.

• Todo o trecho é constituído por via singela.

• Caracterização do fluxo: O sentido do fluxo principal (normalmente trens de minério), é descer desde o ponto de carregamento até o ponto de descarga. Existem trens de carga geral que também descem carregados e apenas alguns trens vazios de minério que trafegam em sentido oposto. A maior parte dos trens vazios de minério "sobem" pela ferrovia do centro. Apenas os trens que provém de Volta Redonda (CSN) e Cubatão (Cosipa) retornam ao ponto de carregamento pela ferrovia do aço, devido ao menor tempo de percurso.

• O ciclo do vagão compreende o período três dias, desde a saída do ponto de carregamento P1-03 (FOO) até o retorno vazio neste mesmo ponto.

• Trecho da ferrovia do aço: Início em Cel Guedes (FJC ou P1-7) até Engenheiro Taulois (FEU-P2-14). Não será considerado desde o ponto de carregamento, devido ao trecho não ser sinalizado. A sinalização é essencial para a captação dos dados necessários para que o modelo sugerido possa ser executado em tempo real. Os pontos de descarga não foram considerados, pois cada trem possui um destino diferente. Logo foi considerado somente até o ponto de entroncamento (Engenheiro Taulois).

• Do P2-14 ao P1-07 os trens sobem vazios (vagões de minério) e do P1- 07 ao P2-14 descem carregados (vagões de minério e carga geral).

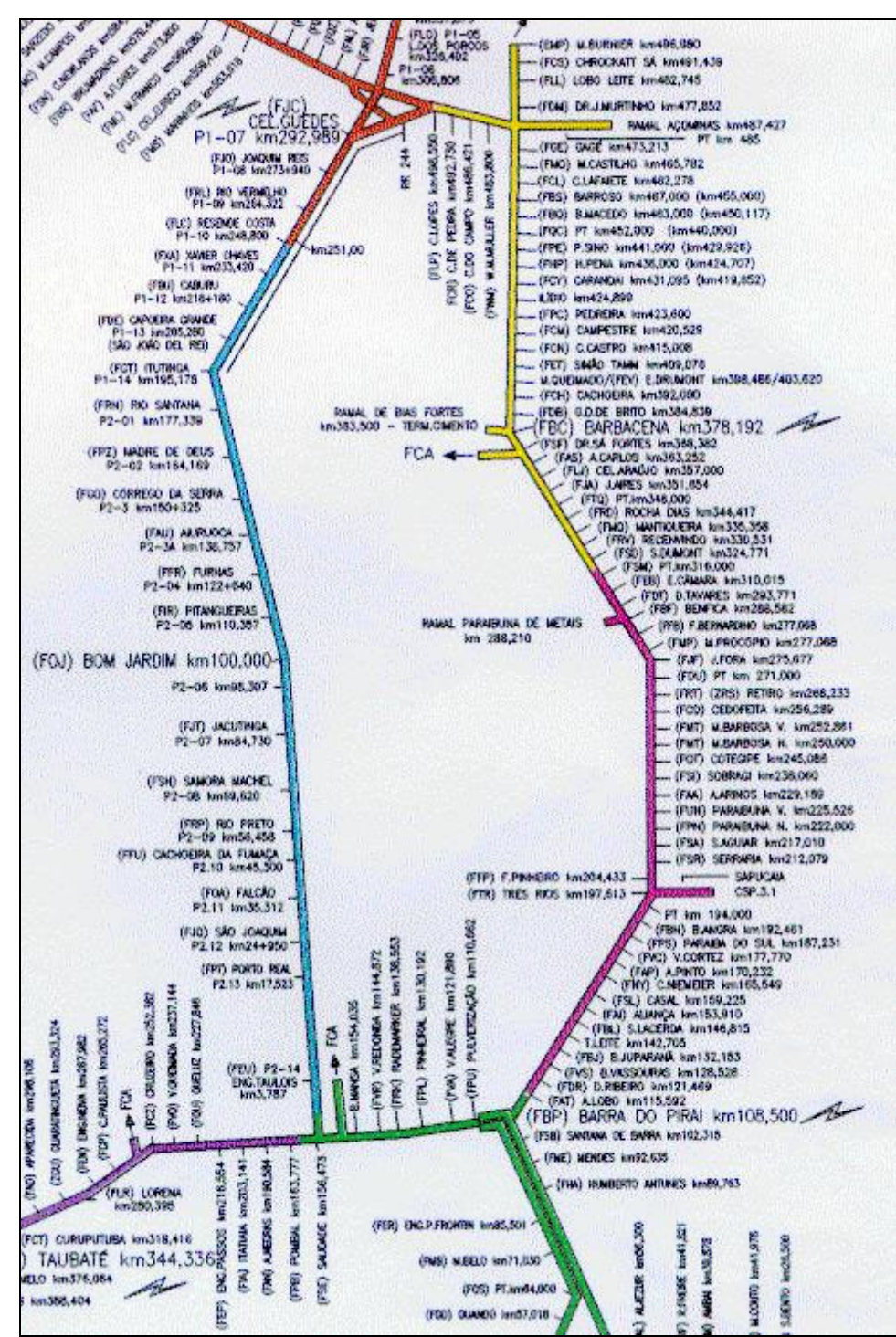

Figura 16: Ferrovia do Aço, com suas respectivas estações.

• Número de Locomotivas: normalmente descem cinco locos até Bom Jardim, sendo que destas, três descem até a Barra do Piraí e dois retornam para o ponto de carregamento.

• Na ferrovia do aço é utilizado o sistema rastreador/captador desde P1-07 até o ponto de carregamento, sendo que este trecho não será objeto deste estudo.

• Muitas vezes os veículos utilizados para manutenção da via permanente não são identificados pelo rastreador, devido ao pouco peso dos mesmos. Desta forma deverá sempre ser considerado pelo despachador (poderá ser criada uma janela para que ele coloque no novo sistema, caso o sistema de rastreamento não identifique).

### 5.4.2. Considerações sobre velocidade do trem

• Deve-se controlar a velocidade para minimizar as paradas, reduzindo assim, o consumo de combustível, pois este é um dos maiores custos de transporte. Na MRS existe uma campanha forte para a redução do consumo de combustível, que muitas vezes entra em confronto com as prioridades de trens.

• A velocidade do trem depende do trecho em que está trafegando (geometria da via) e do peso do trem (carregado ou vazio).

As velocidades permitidas na ferrovia do aço estão resumidas na tabela 5:

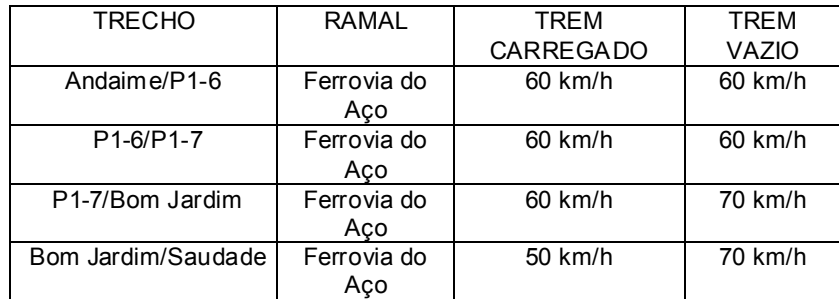

Tabela 5: Velocidade máxima permitida na ferrovia do aço

Valem também as seguintes informações adicionais:

• Trens Carregados com mais de 80 Vagões (minério ou carga geral) - No trecho da Ferrovia do Aço, entre P1-07 e Bom Jardim, a velocidade máxima autorizada (VMA) para os trens carregados foi definida em 60 km/hora. Porém, alguns trechos da ferrovia, por restrições operacionais, contemplam uma velocidade máxima de 50 km/hora. São eles:

- Do km 249 ao km 234 50 km/hora
- Do km 224 ao km 219 50 km/hora
- Do km 191 ao km 180 50 km/hora
- Do km 146 ao km 139 50 km/hora

Com relação ao consumo de combustível, pode-se observar o seguinte. Toma-se como exemplo, a parada de um trem de minério carregado, com 132 vagões GDT e 3 locomotivas de maior potência (CA, SD, C30 ou C36), em três condições de perfil da linha e com a velocidade informada no momento do início do procedimento de parada.

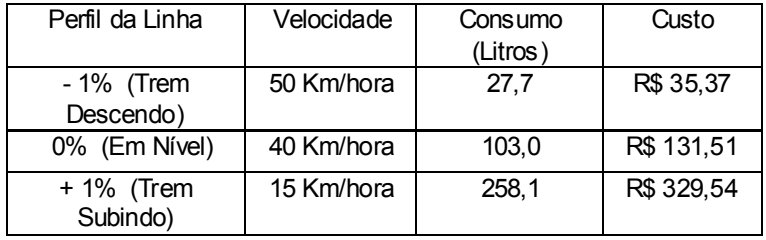

Temos abaixo a tabela 6, com as 3 situações de paradas:

Tabela 6: Consumo de combustível por parada

Os resultados mostram o quanto se perde diariamente com paradas de trens desnecessárias.

Com estes valores conclui-se que custos relacionados com certos tipos de paradas de trens, tais como: troca de equipagem no trecho (fora do local planejado), embarque ou desembarque de caronas e de material ou documentos, pegar um lanche ou uma marmita; cruzamento com trem vazio, trocar locomotiva no trecho, são resultado de uma falta de planejamento que acarretam grandes custos adicionais.

#### 5.4.3.Considerações sobre cruzamento de trens

Ao estacionar nos pátios para efetuar cruzamentos, o maquinista deverá parar o seu trem a uma distância, nunca inferior a 50 metros do marco de referência, exceto nos pátios com dimensões limitadas.

Sempre que houver cruzamentos de trens, o despachador do CCO será obrigado a informar ao maquinista o número de cruzamentos e a previsão do tempo de parada para que o maquinista execute todos os procedimentos de economia de combustível.

#### 5.4.4.Prioridades de trens na Ferrovia do Aço

As prioridades são pré-definidas de acordo com o item 5.2, sendo que cada trecho possui algumas particularidades:

• Preferências pré-definidas na ferrovia do aço: sempre carregados (minério)

## 5.4.5.Programa de atividades dos trens na Ferrovia do Aço

O PAT na ferrovia do aço é referente aos pátios P1-7 (FJC) e P2-6 (FOJ). A programação do tempo total de parada do trem é feita pela atividade de maior duração. A tabela 7 abaixo ilustra as atividades que são realizadas em cada pátio.

| Pátio da<br>atividade   | Código - Tipo de Atividade                   | Total |
|-------------------------|----------------------------------------------|-------|
|                         | 107 - inspecionar composição                 | 60    |
| 115 - manobrar veiculos |                                              | 90    |
| <b>FJC</b><br>Abastecer | 201 - equipar / trocar equipagem             | 15    |
|                         | 603 - aquardar - auxilio - reforco de tracao | 60    |
|                         |                                              | 20    |
| <b>FOJ</b>              | 115 - manobrar veiculos                      | 90    |
|                         | 201 - equipar / trocar equipagem             | 15    |

Tabela 7: Programa de atividades do trem (PAT)